## 《动态网页设计》教学大纲

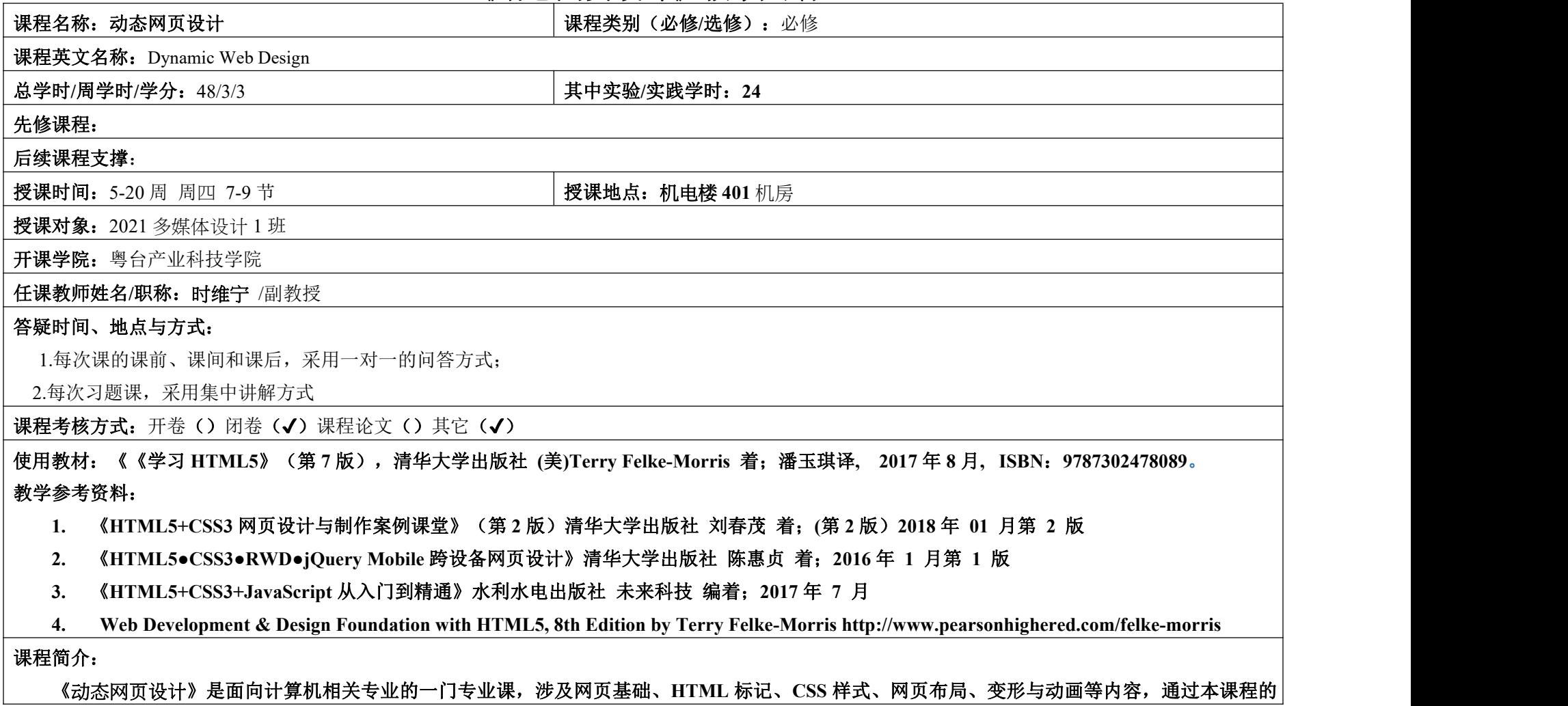

学习,学生能够了解网页 **web** 发展历史及其未来方向,熟悉网页设计流程、掌握网络中常见的网页布局效果及变形和动画效果,学会制作各种企业、 门户、电商类网站。

通过本课程的学习,让学生能够掌握静态网页的制作工具的使用以及 **HTML** 标记语言的运用,并掌握 **JavaScript** 脚本语言编程的基本方法与技巧。 熟练掌握工具的使用,具备图形处理与制作的能力,如图片的美化、网络广告等。具备网站的建立、规划、管理、发布的相关技术及网页制作的操作技 能,能独立设计小型 **WEB** 站点。

课程目标:

- **1**. 了解 **WEB** 站点的工作原理;
- **2**. 了解 **Internet**、**WWW**、**HTTP**、**HTML** 的定义,概念和作用;
- **3**. 理解服务器、客户端、浏览器的概念和作用;
- **4**. 理解 **HTML** 语言中的各种文本格式、字符格式、段落设置、列表、表单、框架、多媒体标记的作用;
- **5**. 理解表格、表单的作用;

这门学科的知识与技能要求分为知道、理解、掌握、学会四个层次。这四个层次的一般涵义表述如下:

知道 **:** 是指对这门学科和教学现象的认知。

理解 **:** 是指对这门学科涉及到的概念、原理、策略与技术的说明和解释,能提示所涉及到的教学现象演变过程的特征、形成原因以及教学要素之 间的相互关系。

掌握 **:** 是指运用已理解的教学概念和原理说明、解释、类推同类教学事件和现象。

学会 **:** 是指能模仿或在教师指导下独立地完成某些教学知识和技能的操作任务,或能识别操作中的一般差错。

## 课程教学目标及对毕业要求指标点的支撑:

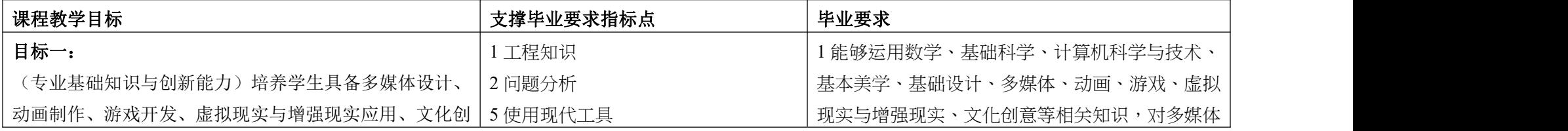

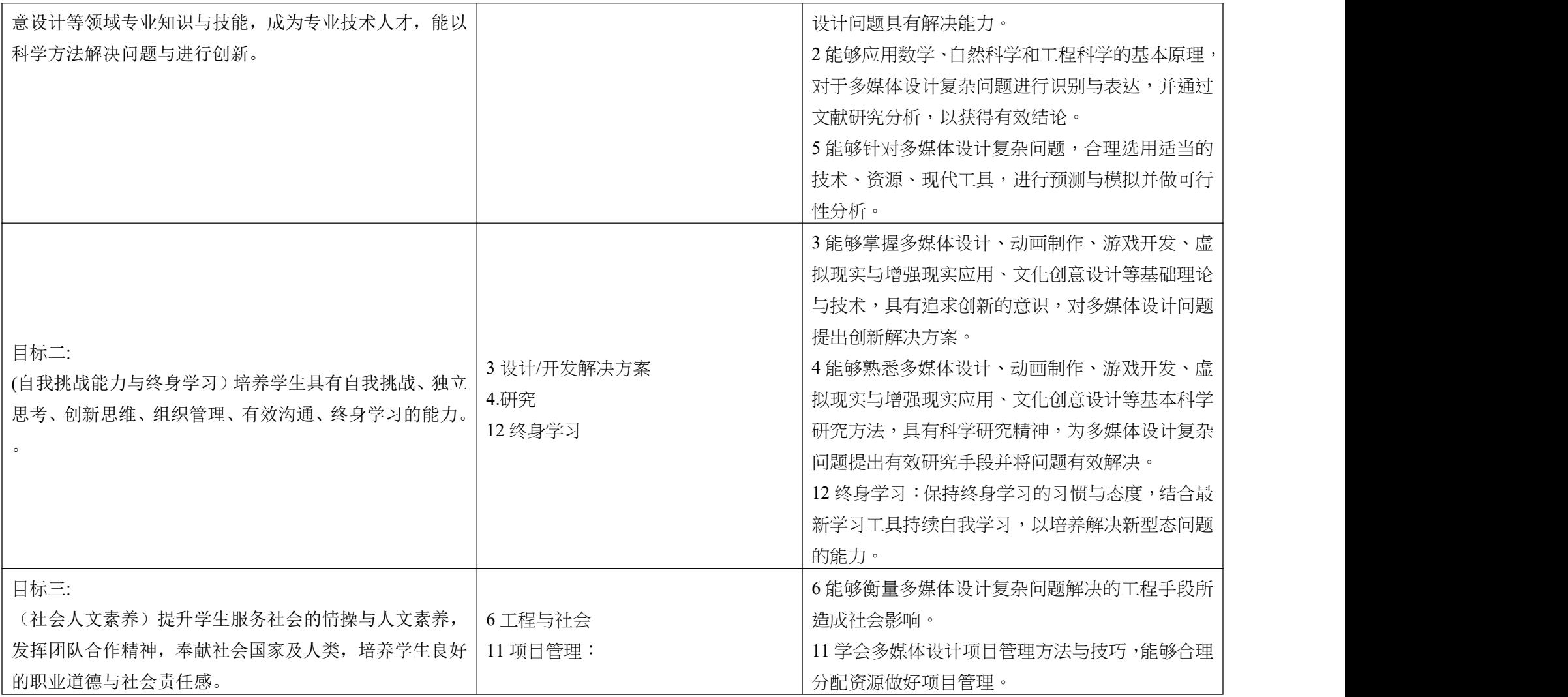

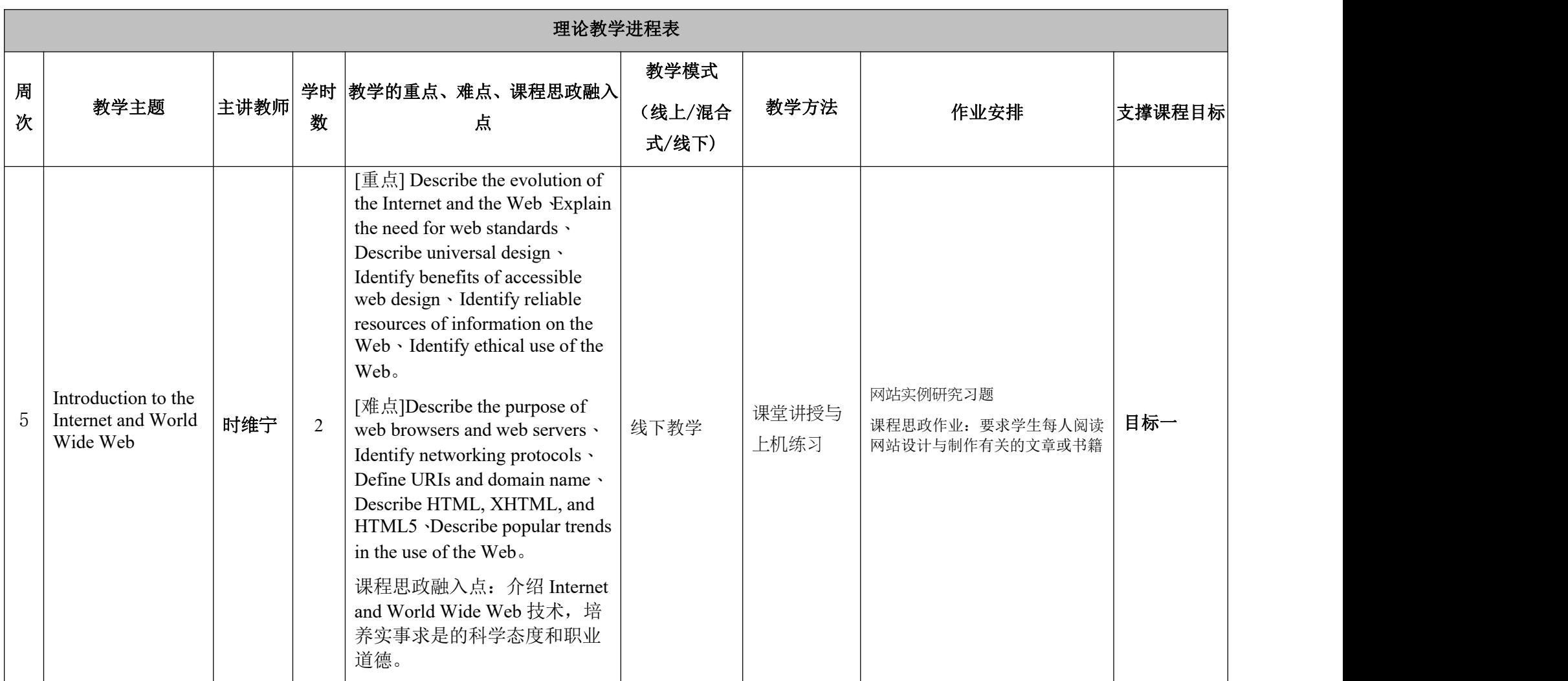

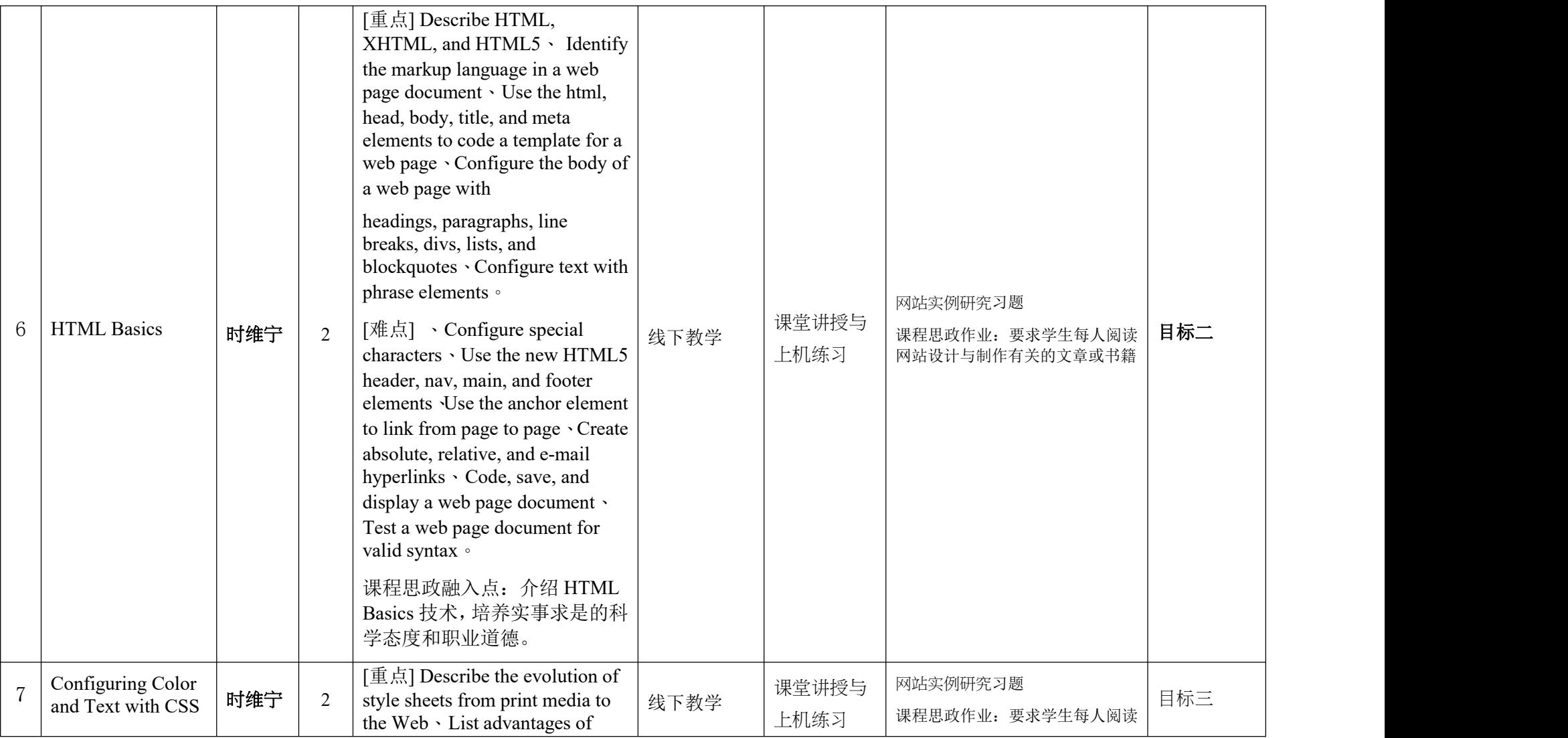

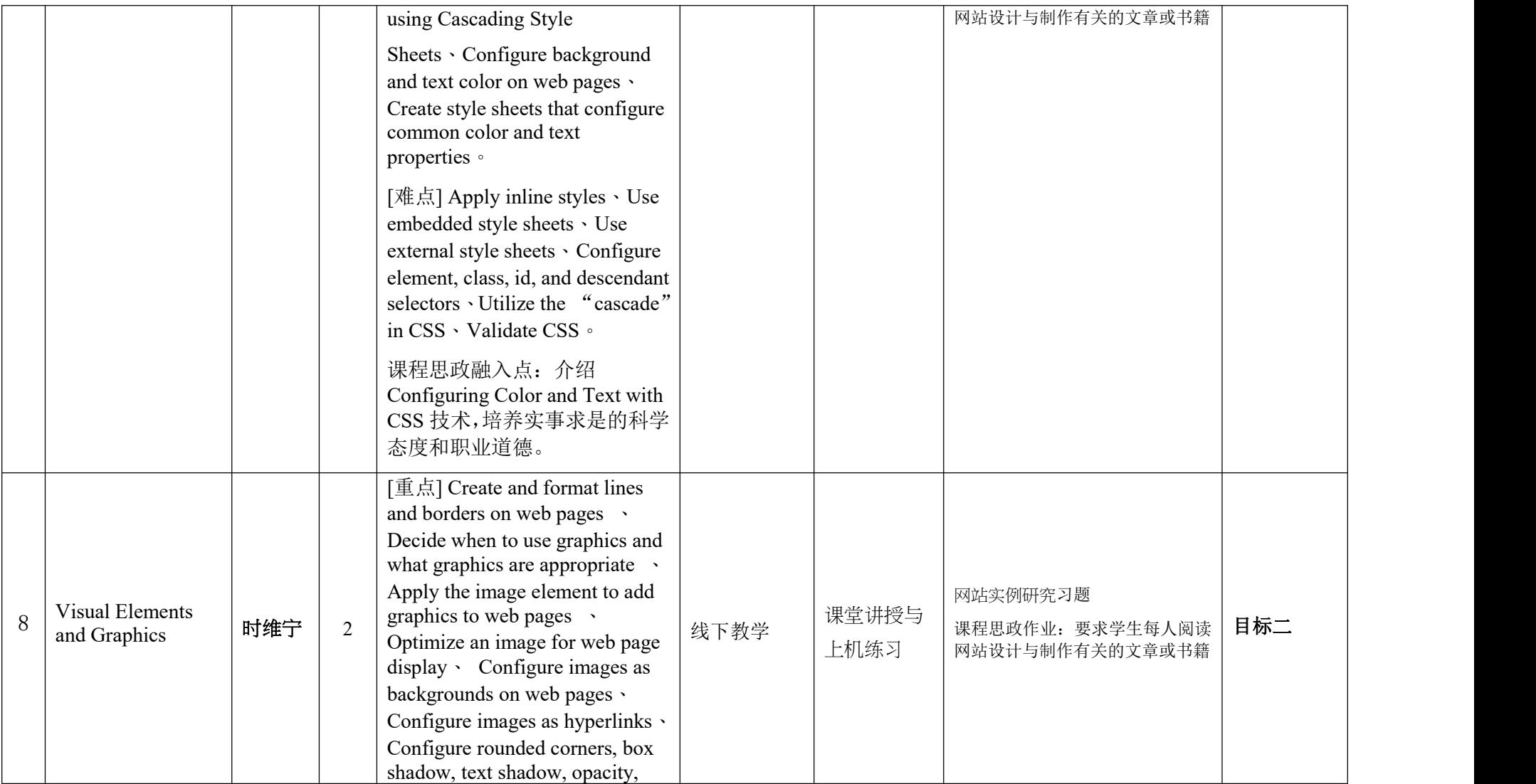

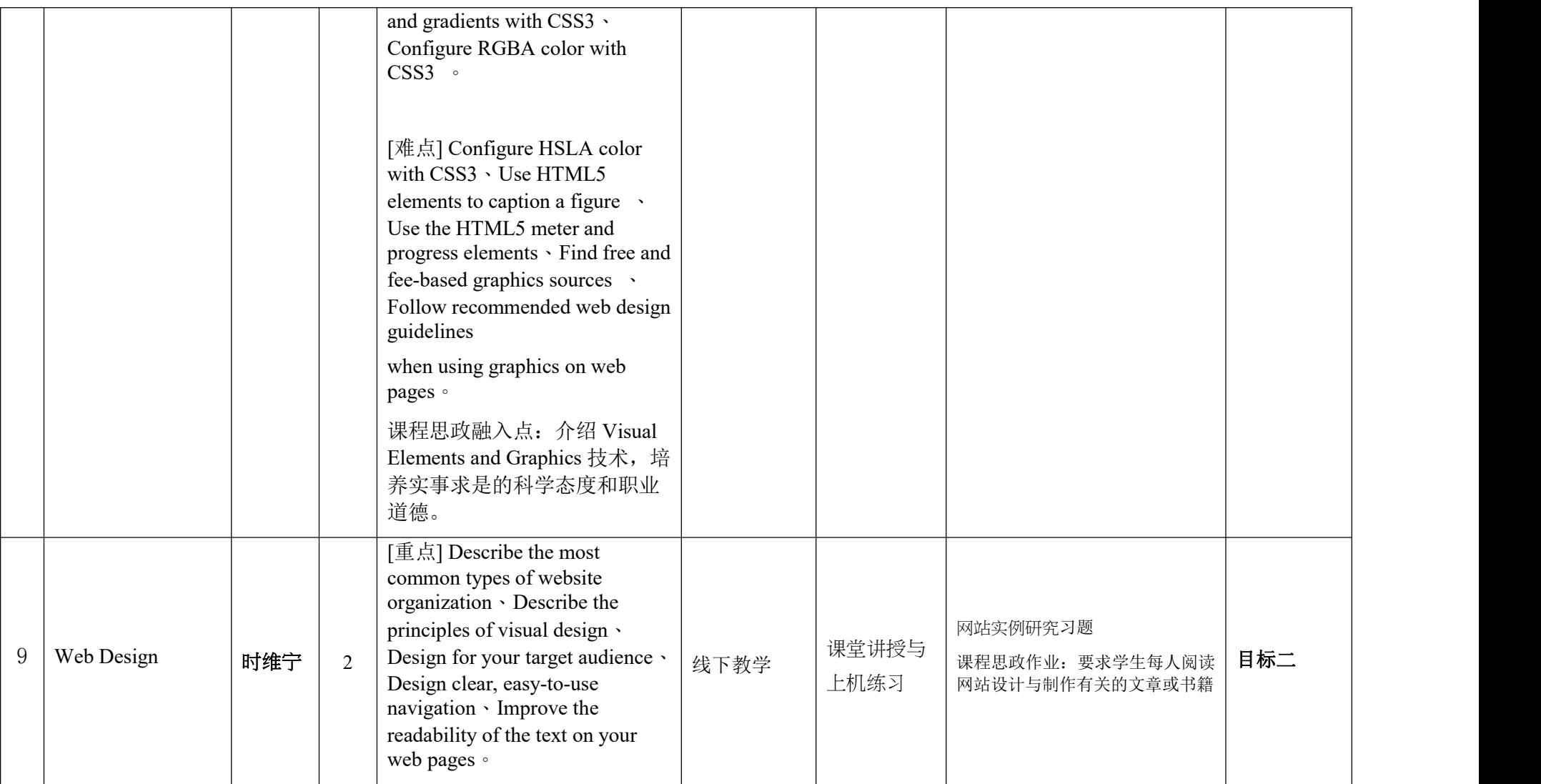

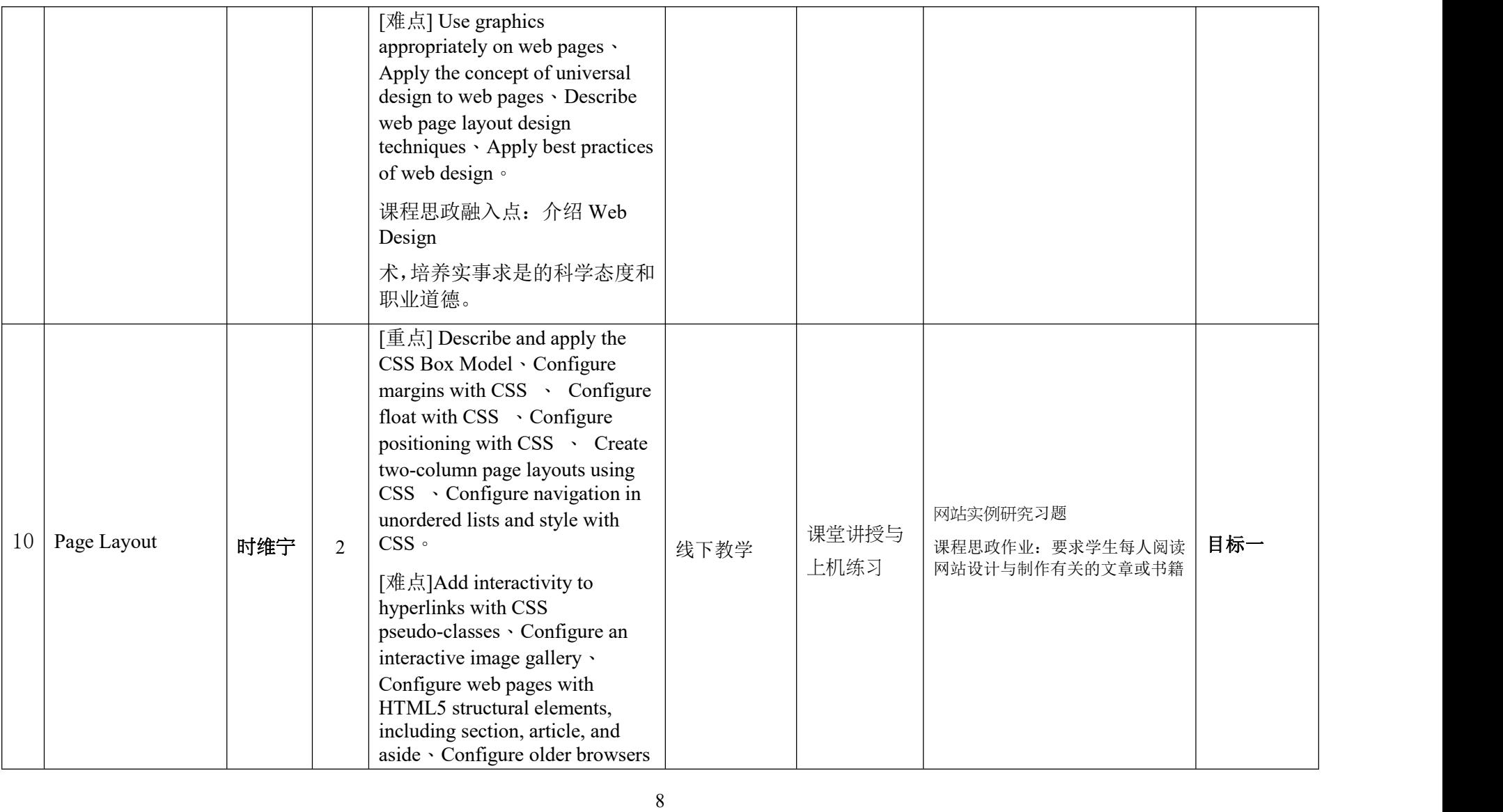

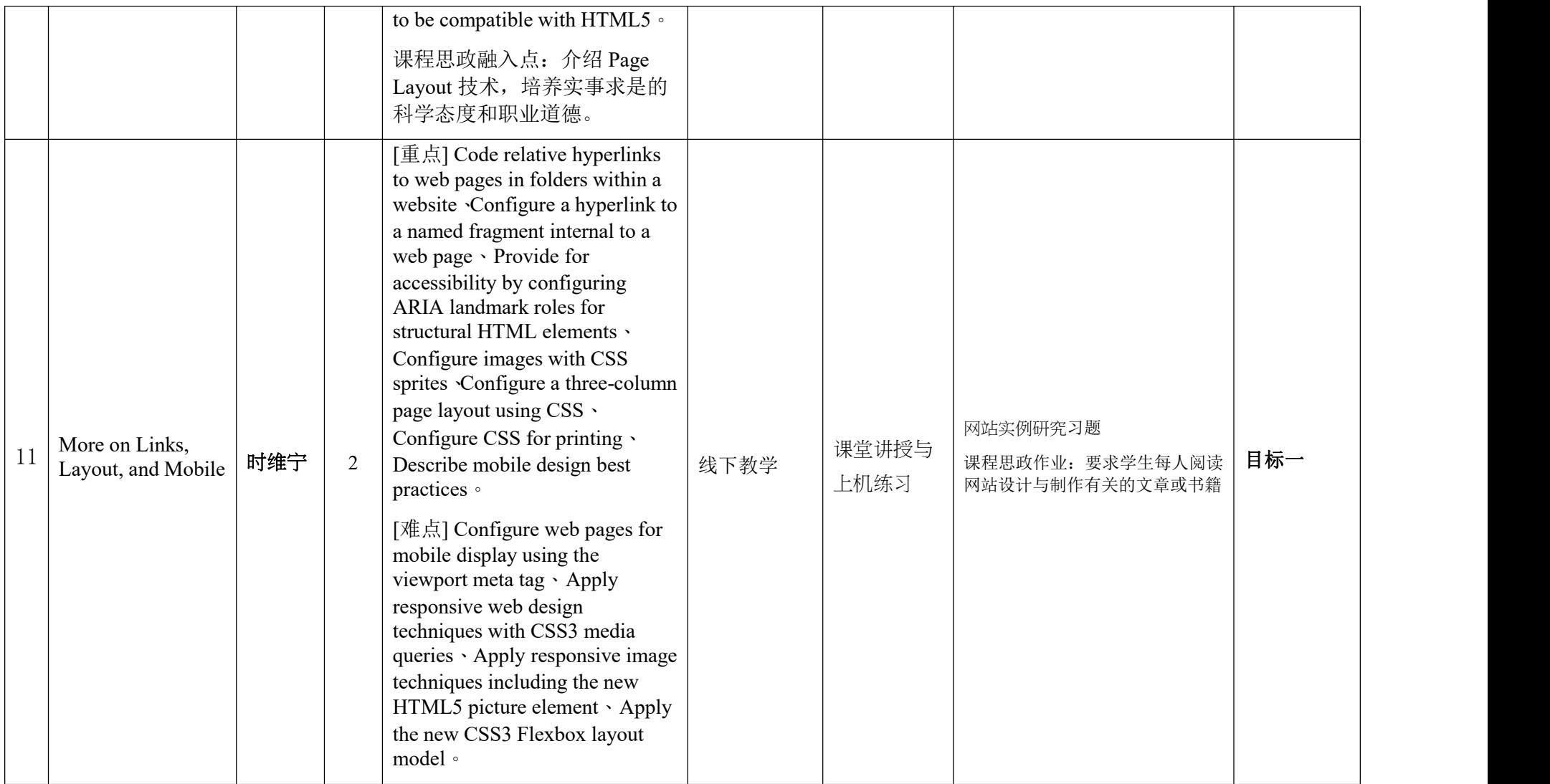

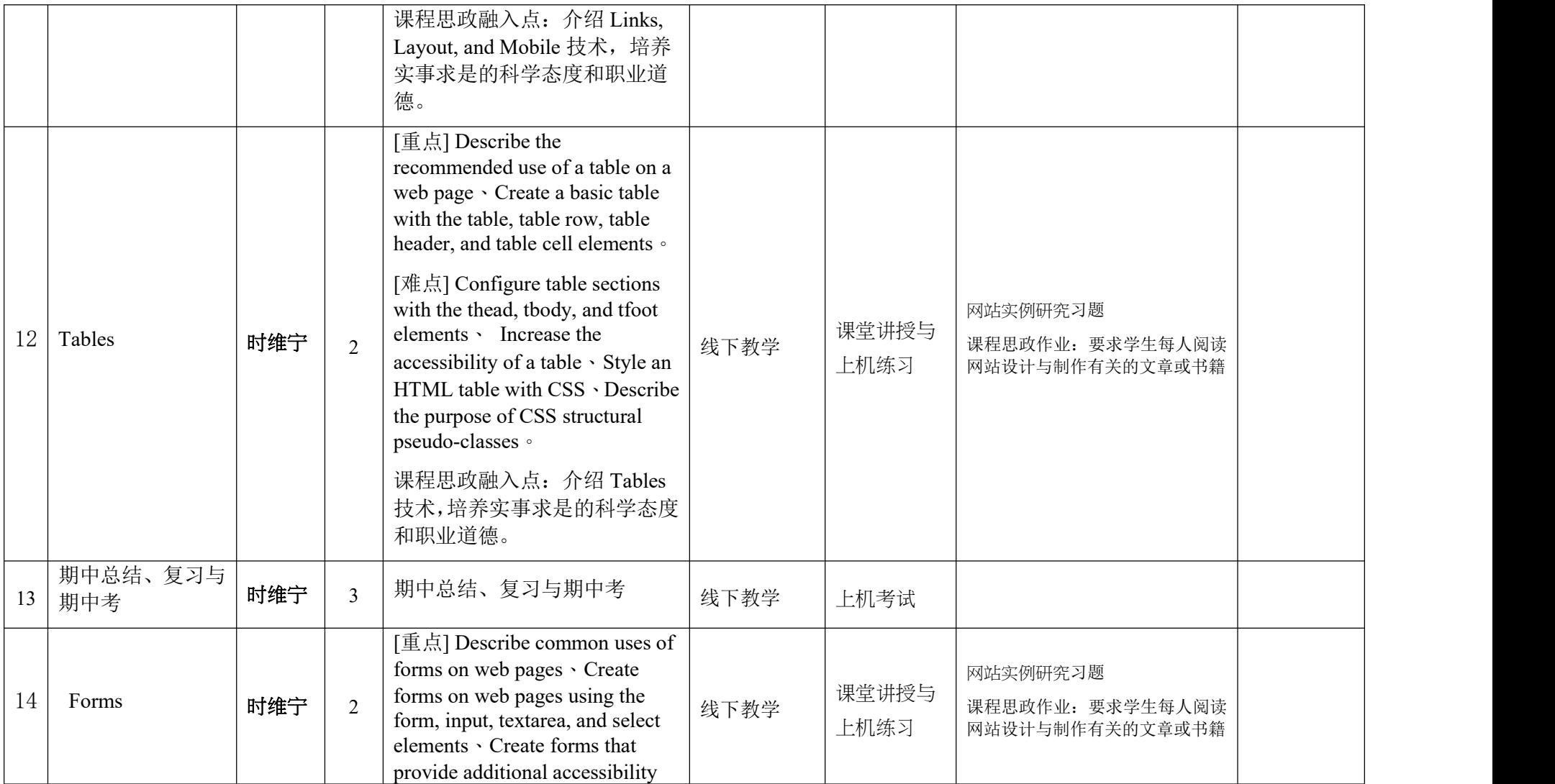

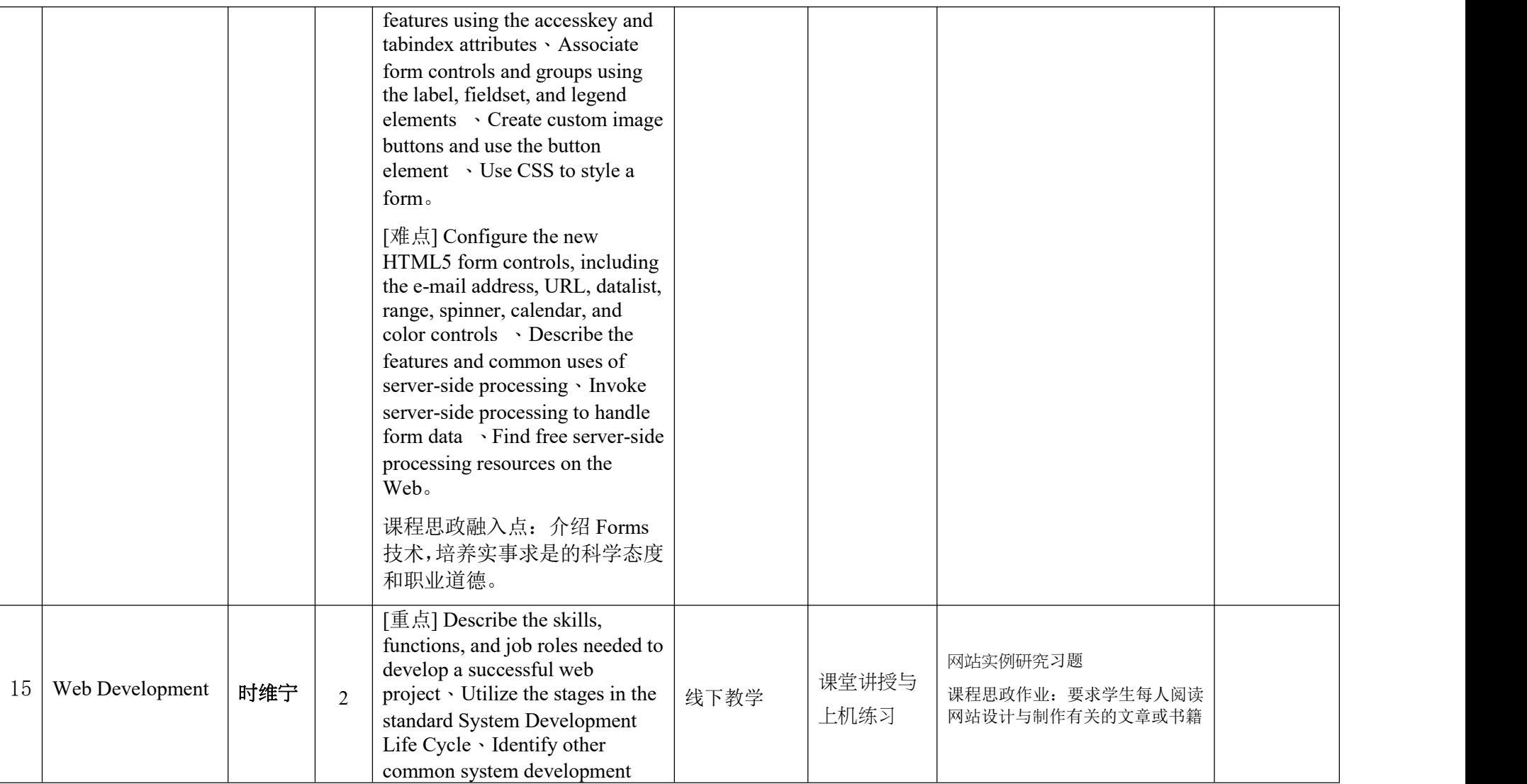

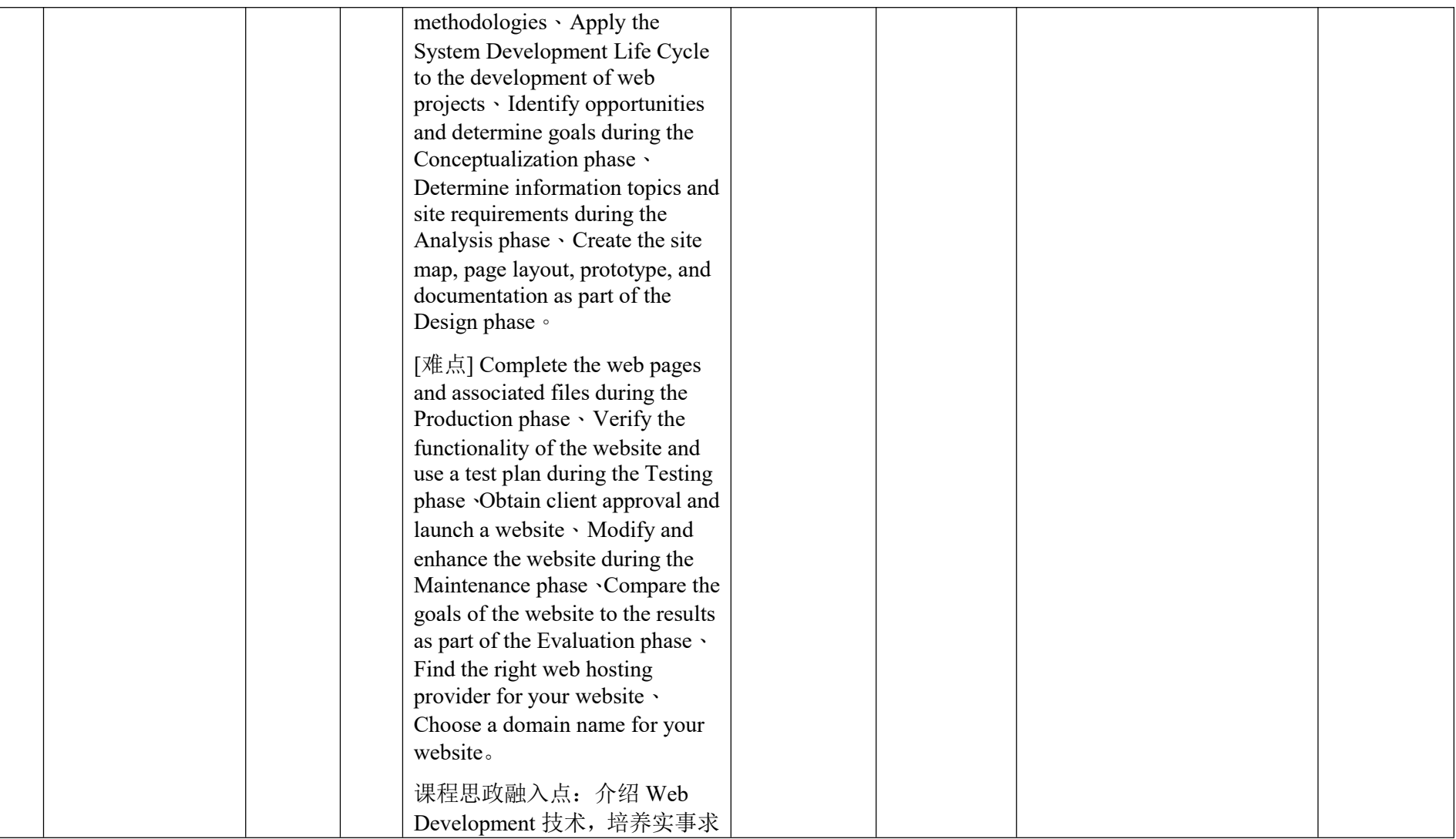

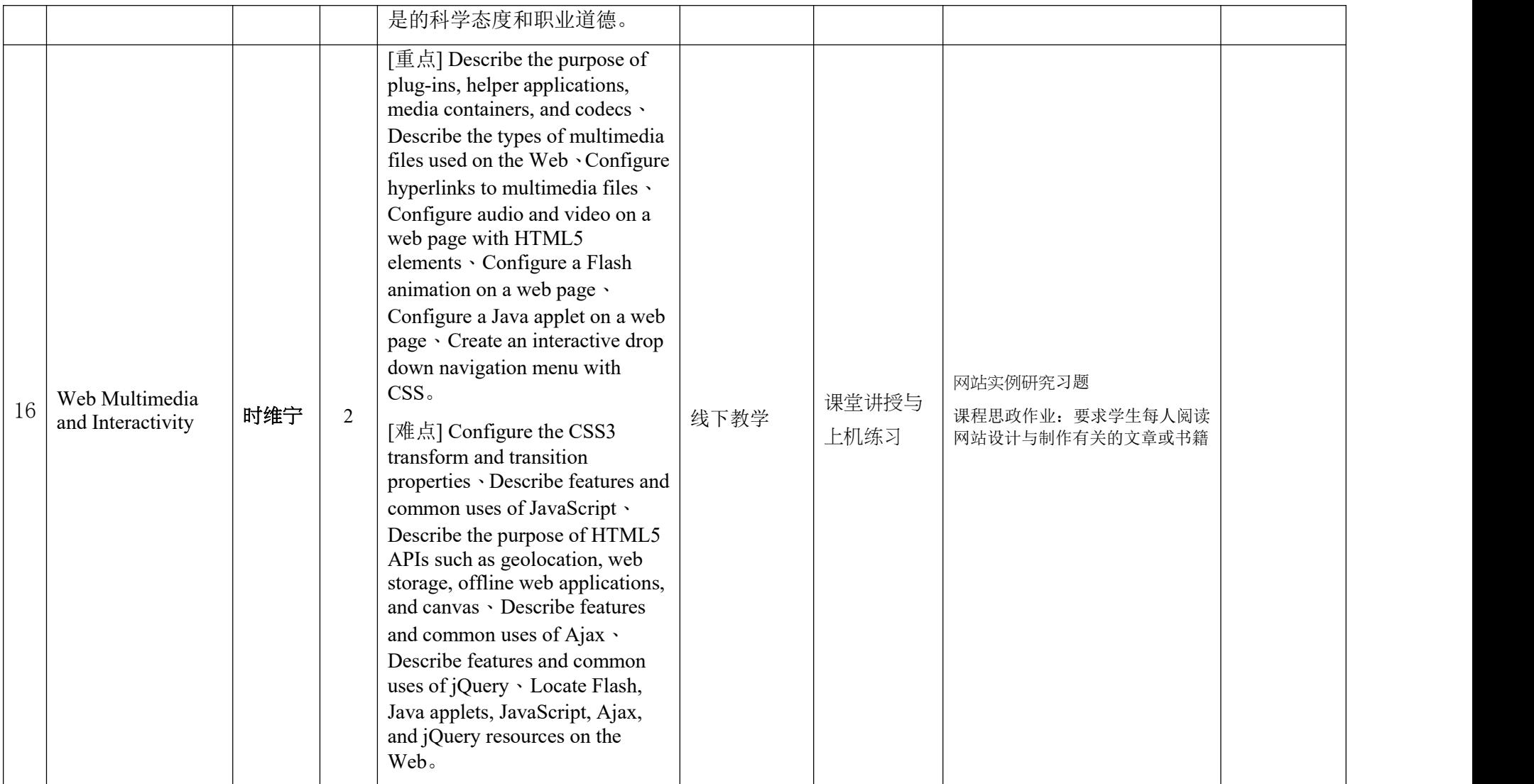

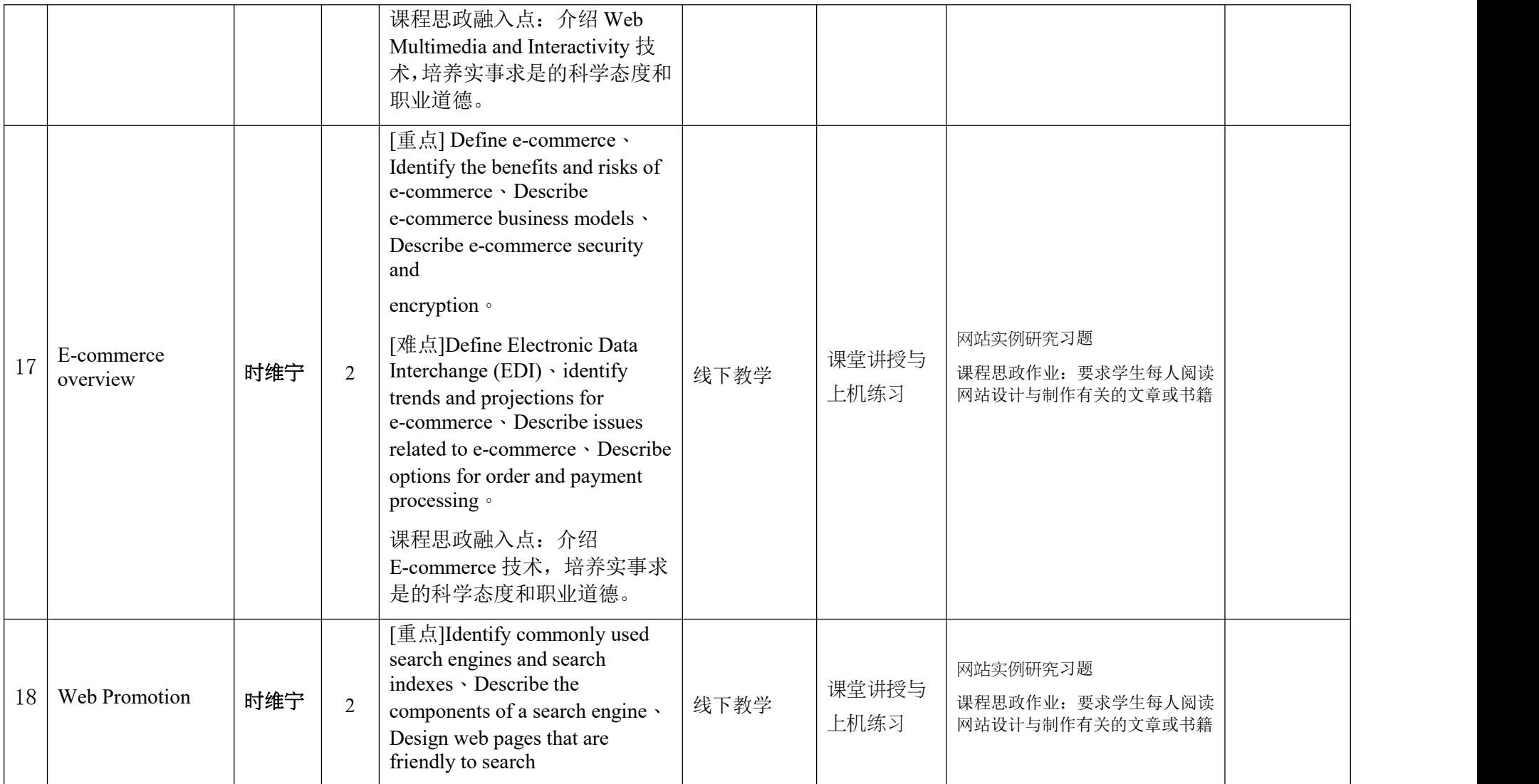

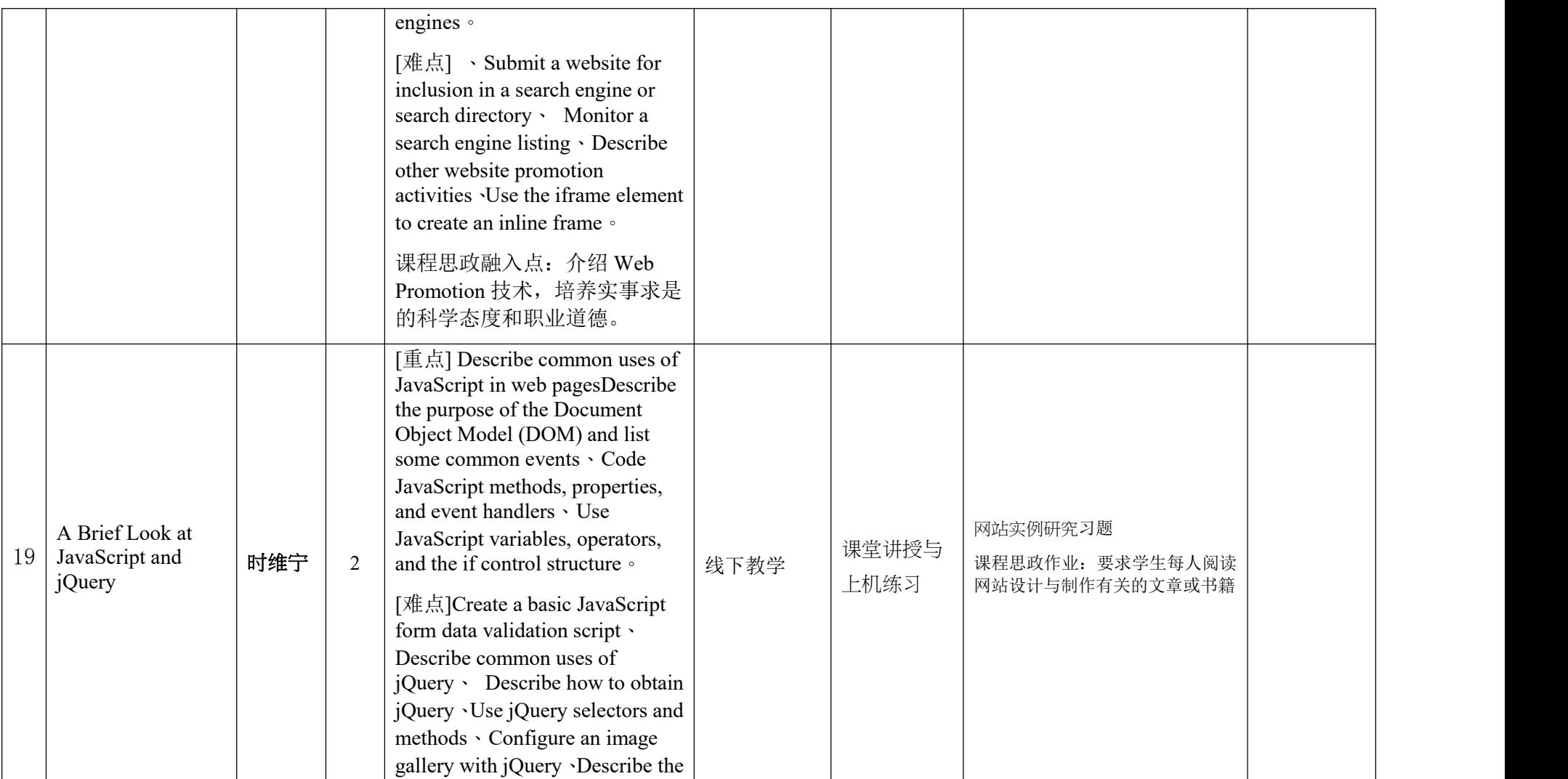

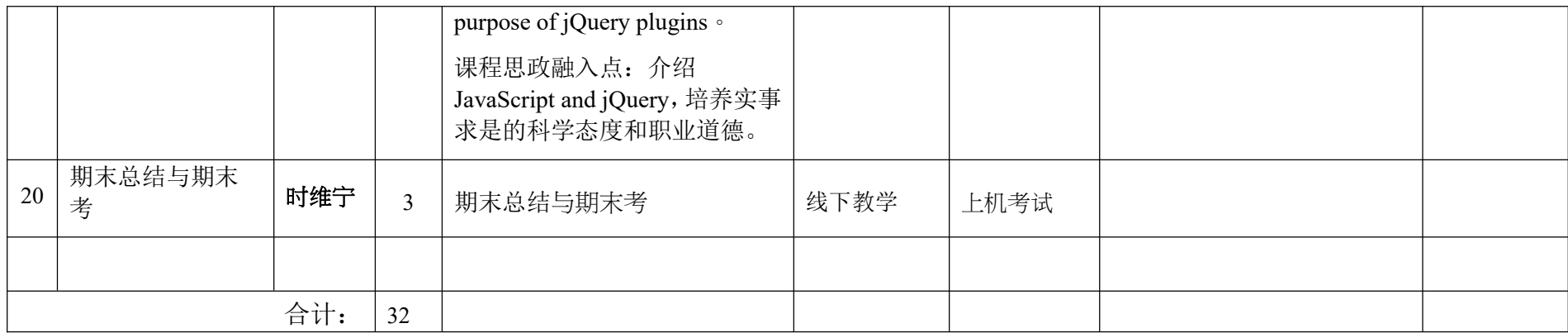

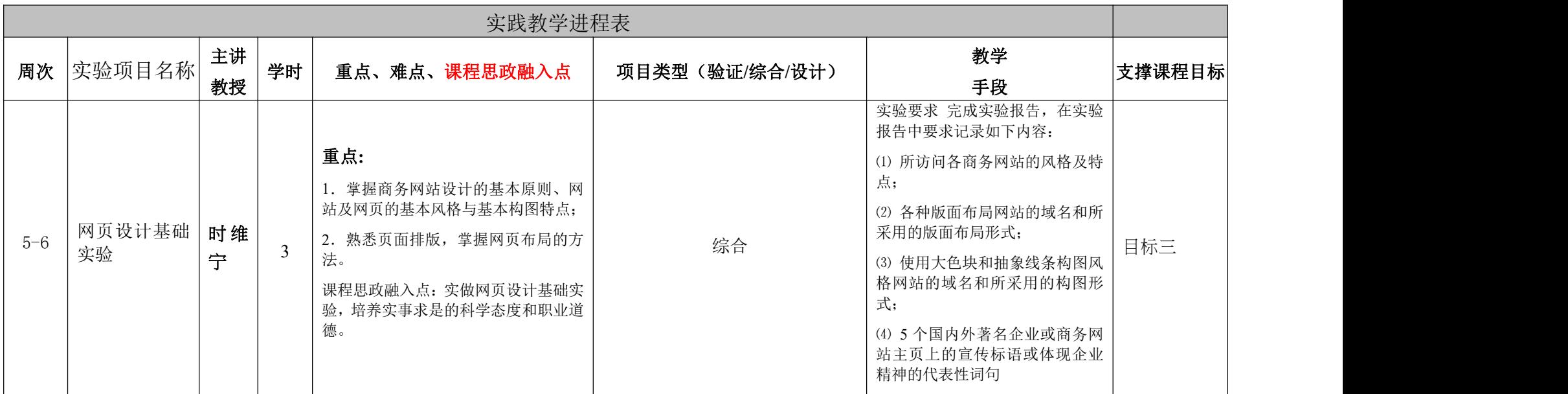

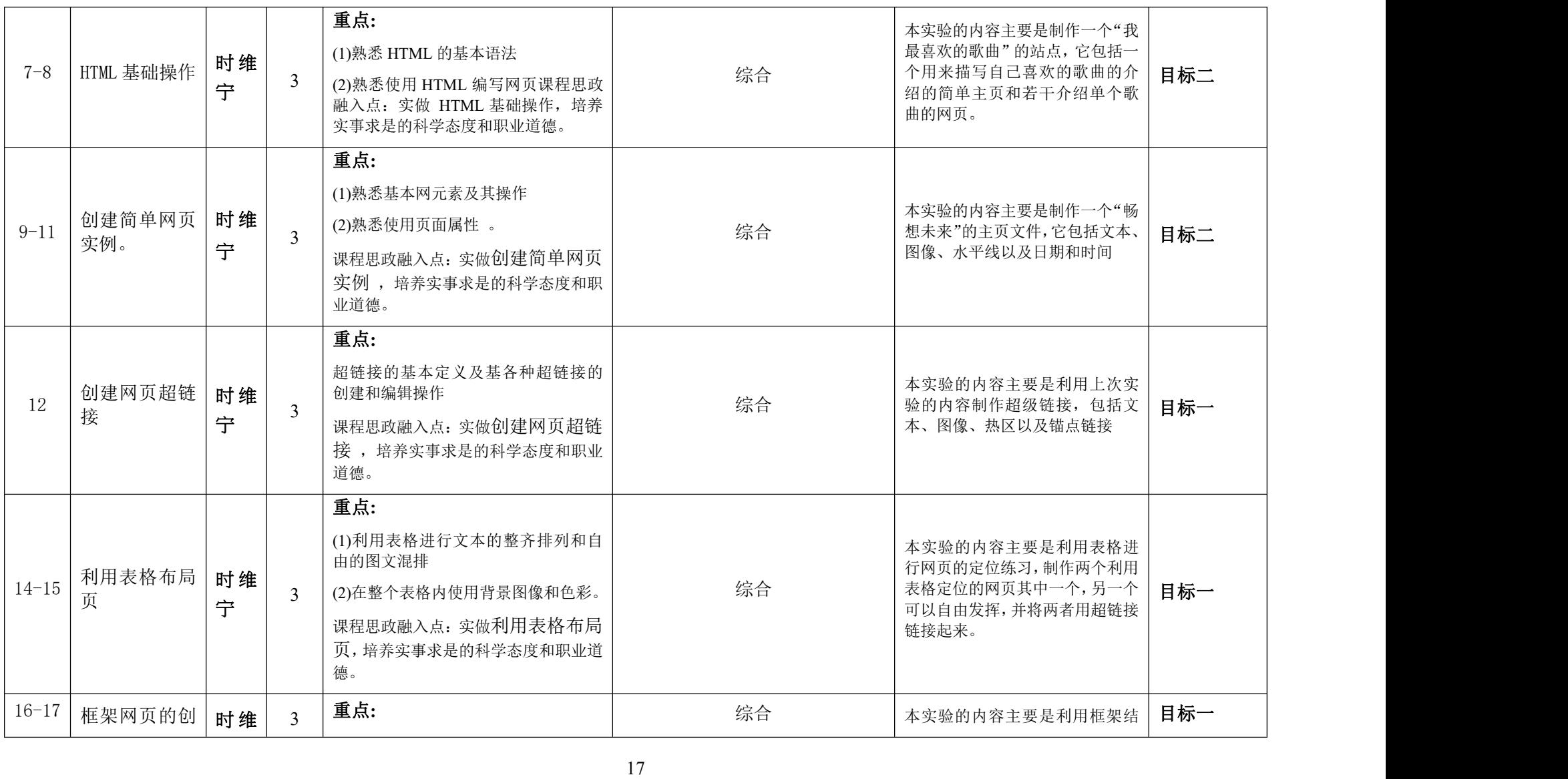

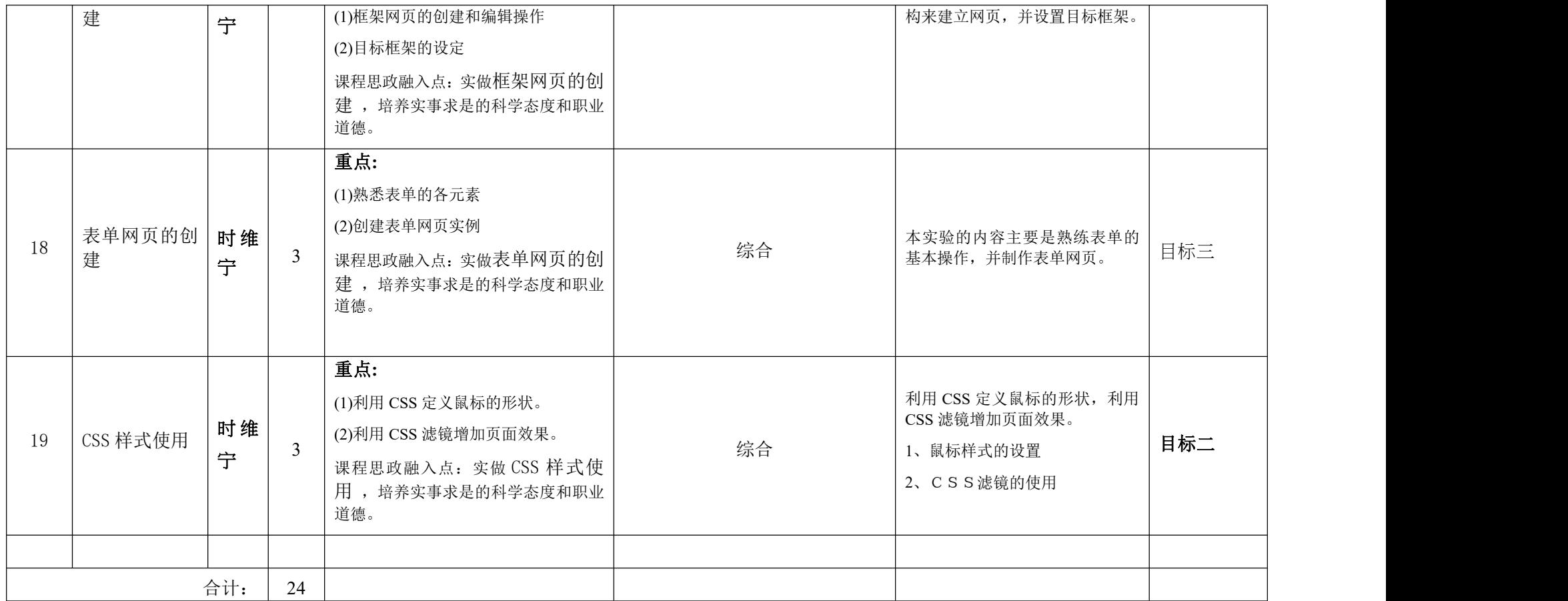

课程考核

| -- 明 田 日 七<br>带指控卡<br>. I ale II<br>ろル亜<br>التتابل<br>$\frac{0}{0}$<br>江仏<br>课程目标<br><i>AM</i> I<br>└1日似 서<br>- ハトレ (ソリー)<br>ы |
|----------------------------------------------------------------------------------------------------|
|----------------------------------------------------------------------------------------------------|

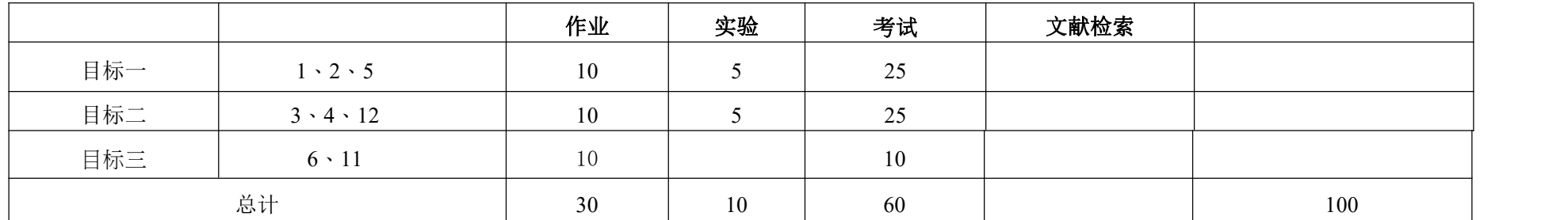

## 备注:**1**)根据《东莞理工学院考试管理规定》第十二条规定:旷课 **3** 次(或 **6** 课时)学生不得参加该课程的期终考核。**2**)各项考核标准见附件所示。

大纲编写时间:**2021** 年 **8** 月 **29** 日 系(部)审查意见: 系(部)主任签名: 23 年第一

备注: